## **点線で切り取ってお使いください。**

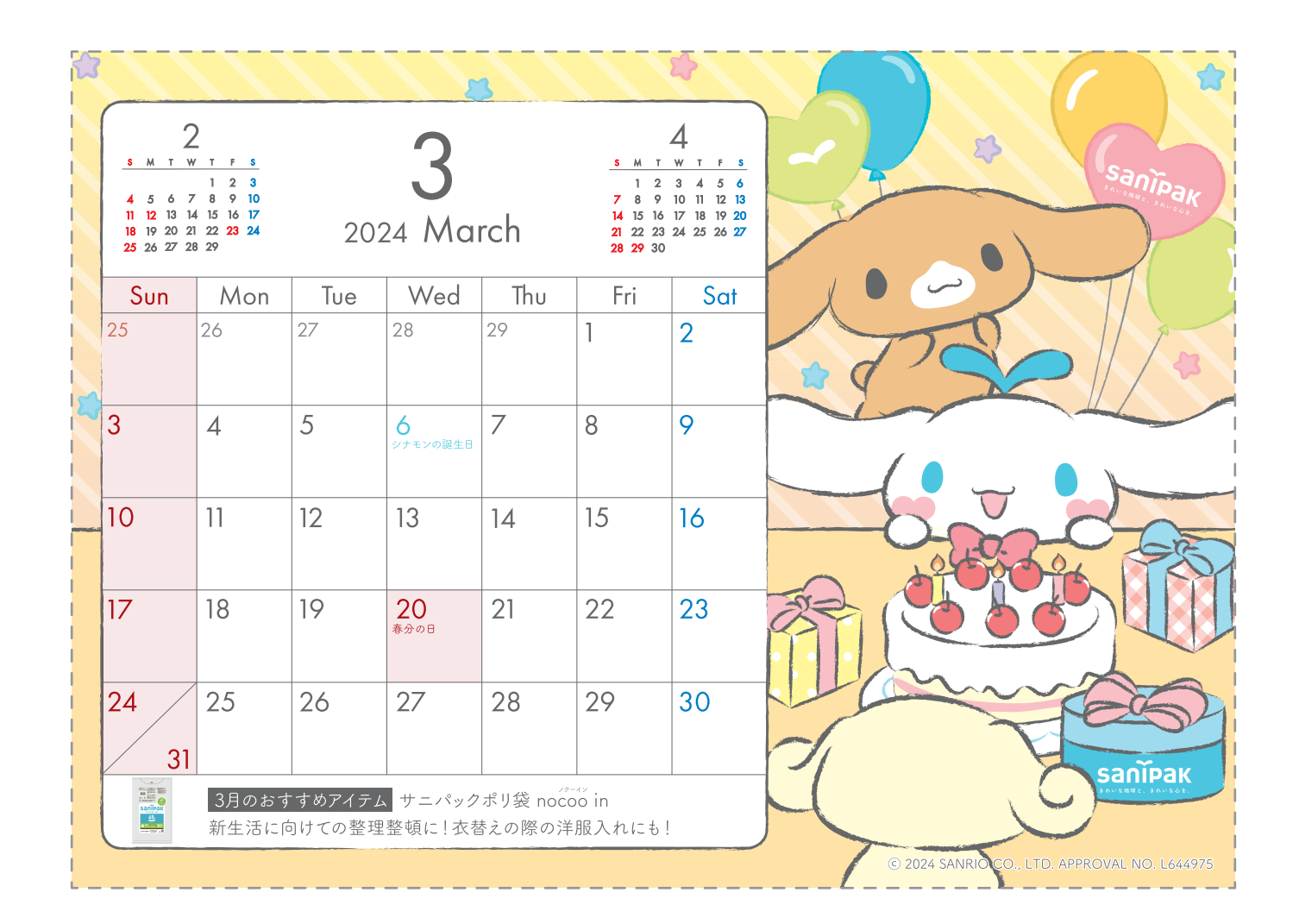